PLANES DE AUTOPROTECCIÓN Y PLANES DE EMERGENCIA NUCLEAR EN CENTROS EDUCATIVOS PÚBLICOS NO UNIVERSITARIOS DEPARTAMENTO DE EDUCACIÓN - PAÍS VASCO

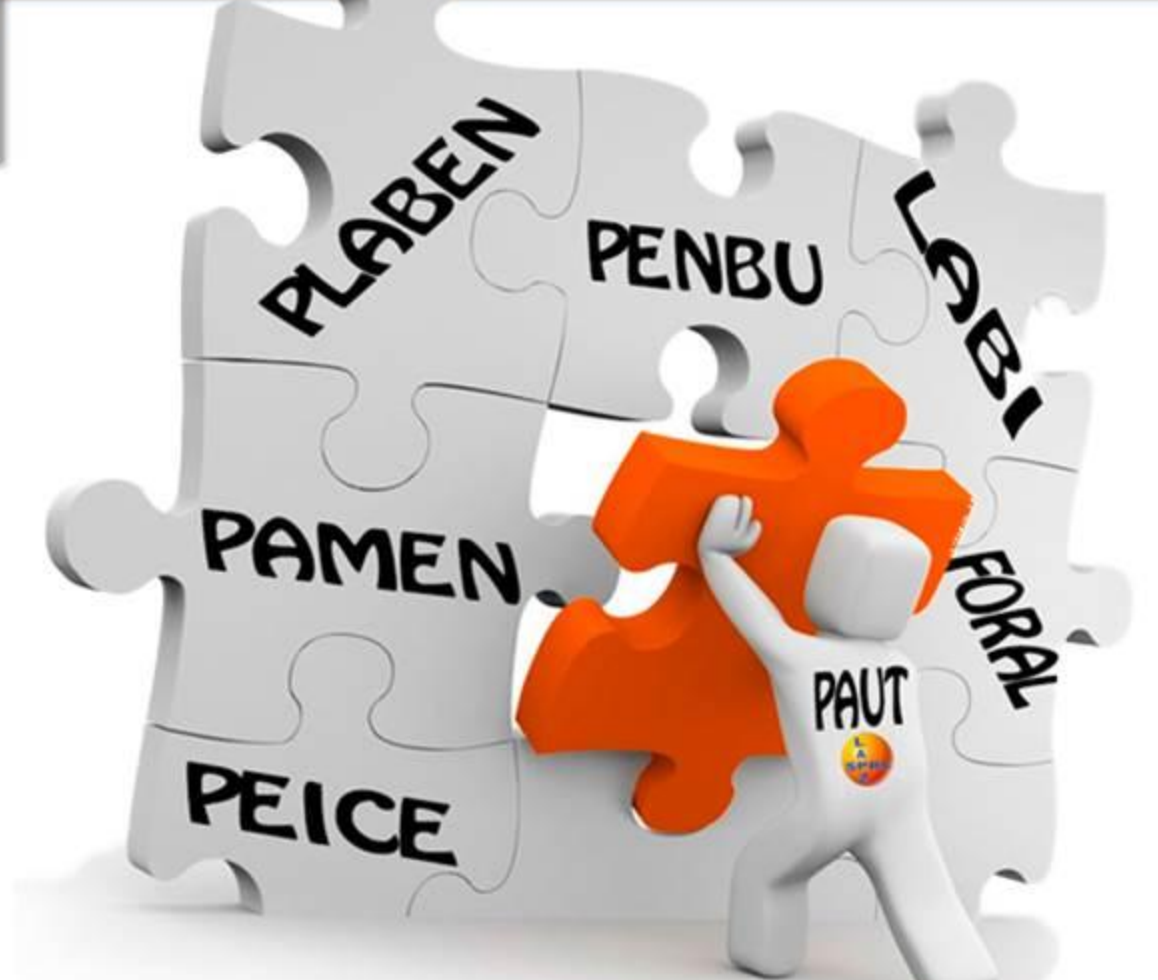

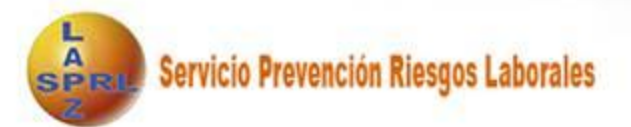

Mª Victoria Carazo Alcubilla Responsable del Área de Seguridad SPRL ENPC 5 de Marzo de 2014

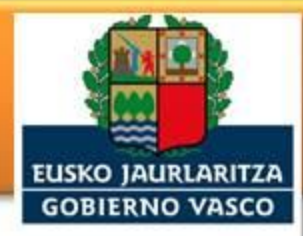

HEZKUNTZA, HIZKUNTZA POLITIKA<br>ETA KULTURA SAILA

DEPARTAMENTO DE EDUCACIÓN. POLÍTICA LINGÜÍSTICA Y CULTURA

# DEPARTAMENTO EDUCACIÓN GOBIERNO VASCO- SPRL

PENBU (2009): Organismo concernido Decreto 277/2010 Norma Vasca Autoprotección: Titulares de la actividad

# Responsable en actuación de emergencia

- Trabajadores propios: 24.000
- Alumnado: 200.000
- Modo cliente:  $\bullet$ (padres - madres) visitantes y análogos.
- Trabajadores dependientes de empleadores públicos, privados (sin cuantificar)

# **Obligación de:**

- Elaborar Plan Autoprotección  $\bullet$
- Informar y formar al personal
- Posibilitar integración: Planes ámbito superior y Protección Civil ٠
- Colaborar con las autoridades competentes

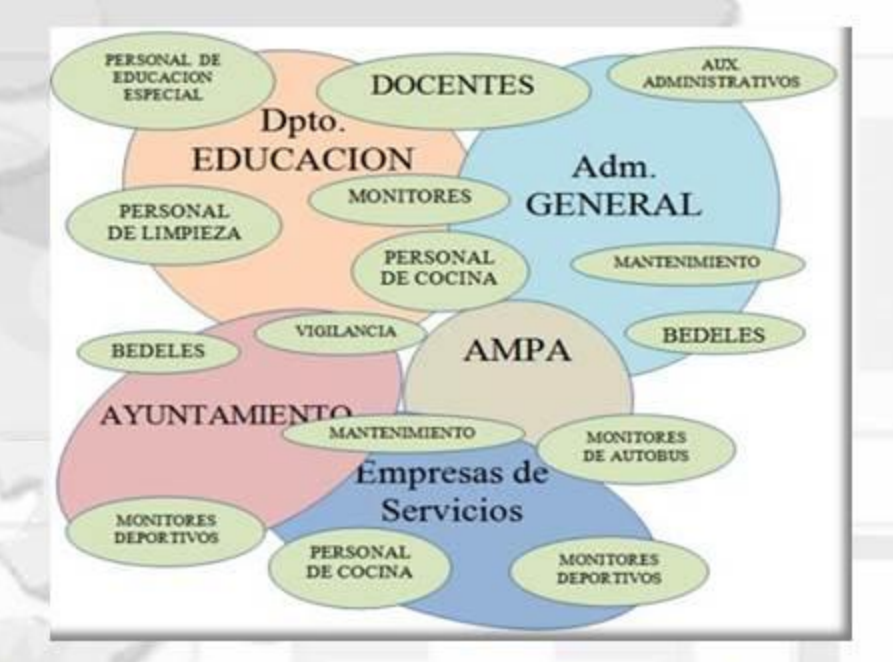

#### Decreto 277/2010-PAUT: Estructura y contenido

**CAP 1.** Identificación Titulares y Emplazamiento CAP 2. Descripción de la actividad y del medio físico CAP 3. Inventario, análisis y evaluación de RIESGOS CAP 4. Inventario y descripción de MEDIDAS Y MEDIOS de autoprotección CAP 5. Programa de MANTENIMIENTO de las instalaciones CAP 6. Plan de Actuación ante emergencias CAP 7. Integración en otro plan de ámbito superior CAP 8. IMPLANTACIÓN del Plan de Autoprotección CAP 9. MANTENIMIENTO de la eficacia y ACTUALIZACIÓN del Plan **ANEXO I.** Directorio de comunicación **ANEXO II.** Formularios para la gestión de las emergencias **ANEXO III. Planos** 

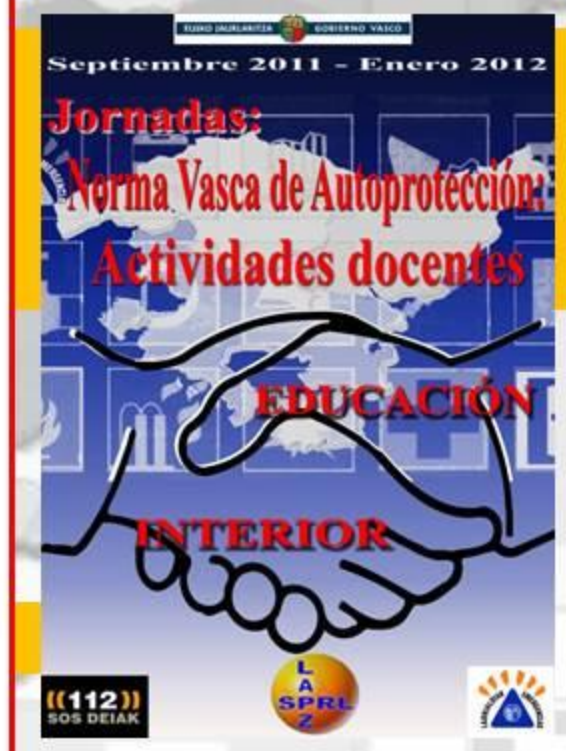

Actividad docente Altura evacuación: ≥ a 28 m. Ocupación: 50 personas

telative data of

#### Decreto 277/2010-CAP. 3: ANÁLISIS DE RIESGOS

#### Simulacros de alerta quín**te de la contra**<br>en cinco municipios vizcalnos

Gobierno vasco<br>Treată las sinenes de<br>Pergenita en Musiki,<br>Inturia, Goene.<br>erinena y Alonschepi<br>tre los dias 13 y 16

vis.

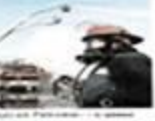

TOOO

**SPA** 

1000

#### ANTRÓPICOS ó SOCIALES (amenaza bomba, intrusión, alteración orden público...)

NATURALES (terremotos, inundaciones, rayos, desprendimientos,...)

iada

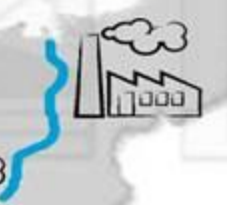

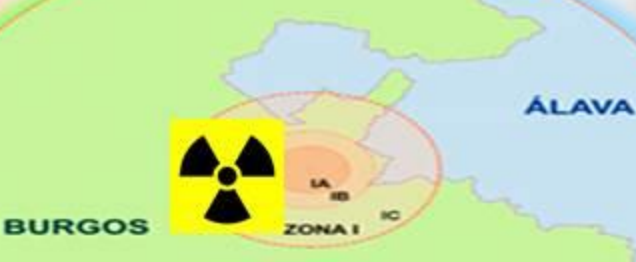

**ZONA** II TECNOLÓGICOS: Derivados de instalaciones, actividades y entorno: (Químicos, nucleares, por el transporte, biológicos, incendios ...) **MVC-SPRL Hezkuntza - ENPC 2014** 

#### **Centros docentes: RIESGO INUNDACIÓN**

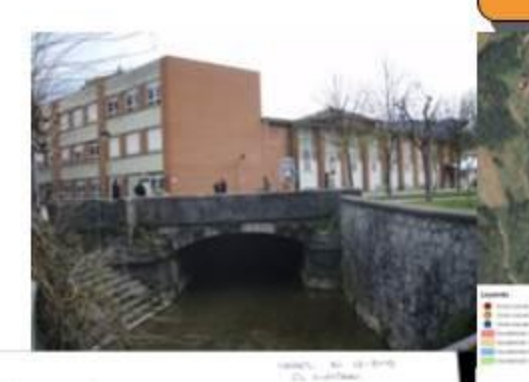

#### Simulacros de alerta química<br>en cinco municipios vizcaínos

CAPV:29 SEVESO

En Gretteral has sentenant cler<br>arriver genrecka sint Mussilica entschaften, Estenhenb. Test Bastina or Aldontochiltai how offices 1% or be

 $-1$ 

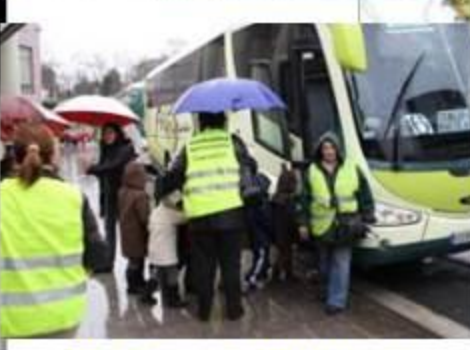

**IES Txingudi BHI (Irun)** 

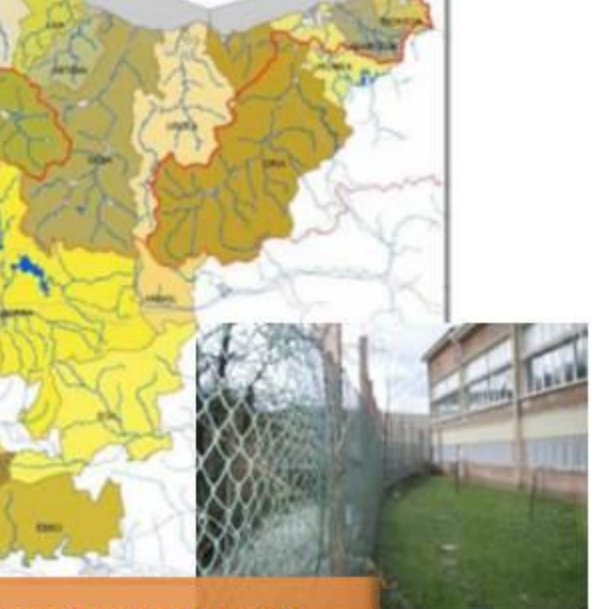

Mar Cantábrico

Plan Especial de emergencia ante el Riesgo de **Inundaciones** 

Plan Emergencia Exterior(PEE): Industrias

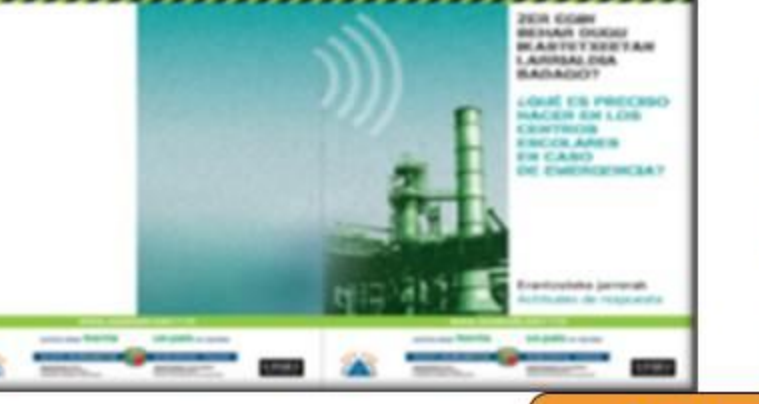

sometidas a SEVESO

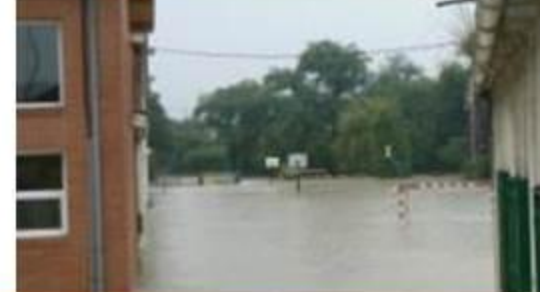

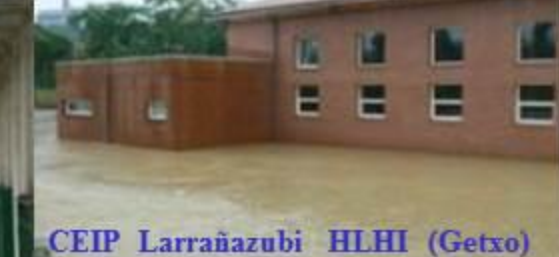

Centros docentes: RIESGO QUÍMICO-SEVESO

#### **RIESGO INCENDIO: Derivado Instalaciones- actividades**

#### **Posibles causas:**

- 1. Orden y limpieza inadecuados: Acumulación de residuos y materiales obsoletos.
- 2. Causas eléctricas:

Cortocircuitos, Líneas Sobrecargadas, Incorrecto Mantenimiento Equipos.

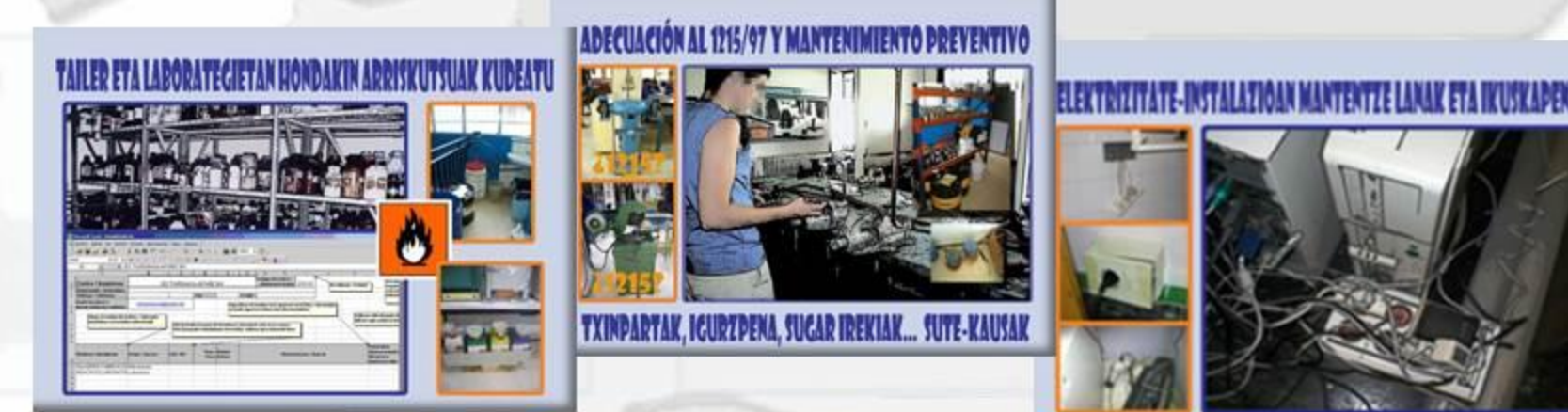

#### **EUTA JOSHER RAINER**

- 3. Líquidos inflamables y combustibles.
- 4. Fricción motores máquinas: Formación Profesional.
- 5. Chispas origen mecánico
- 6. Superficies calientes
- 7. Llamas abiertas: talleres (corte y soldadura) y laboratorios (mecheros...), cocinas (fuegos)

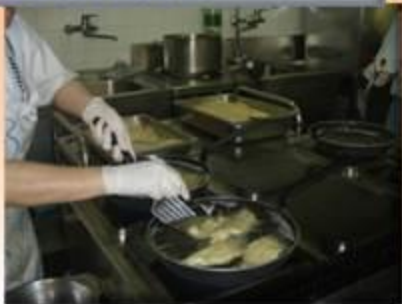

#### **RIESGO INCENDIO: Derivado Instalaciones- actividades**

- Mayor probabilidad de ocurrencia
- La emergencia NO tiene horario
- Externalización de servicios en horario de comedor: Empresas catering
- Relaciones de trabajo y/o prestaciones de servicio que multiplican el nº de factores e intervinientes a la hora de gestionar la emergencia. (Extraescolares horario comedor)

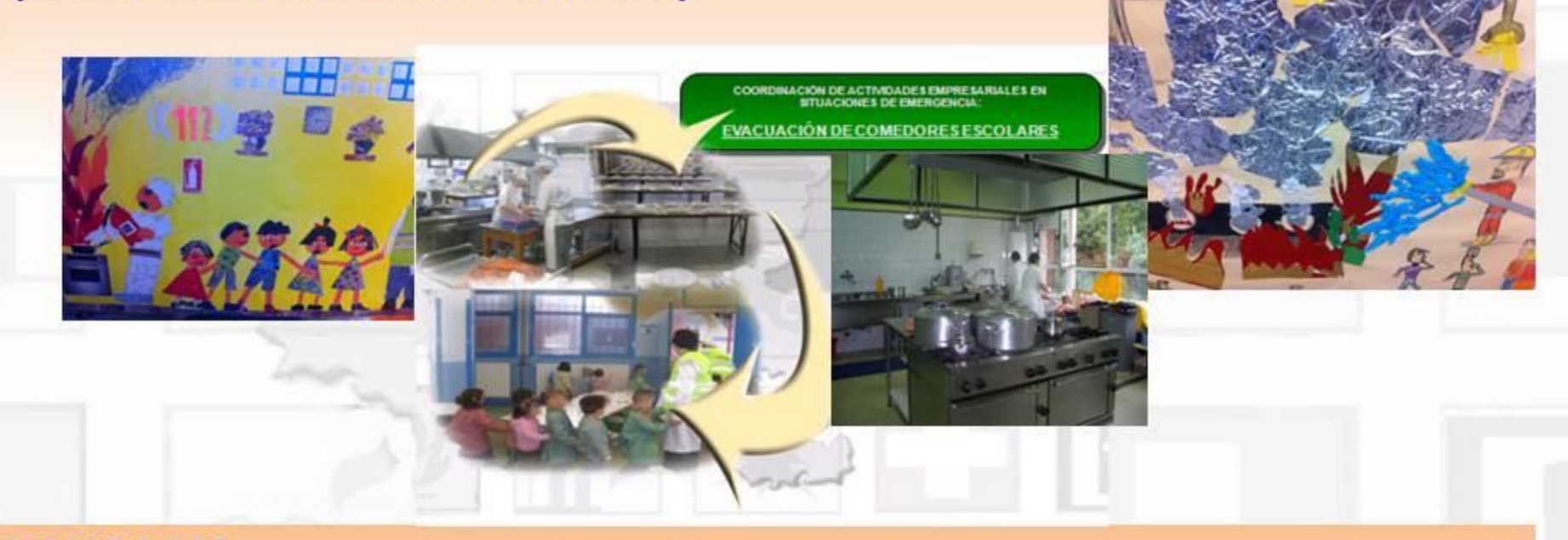

PEMECOM: Planes emergencia horario comedor Organización y funciones de trabajadores implicados : dependientes y no dependientes del Dpto.: bedeles, monitores, profesorado, limpieza, Personal de cocina

# **ANÁLISIS DE SITUACIÓN (2011-2012)**

# En HORARIO DE COMEDOR (12.30-14.30): En 498 comedores 95.430 alumnos

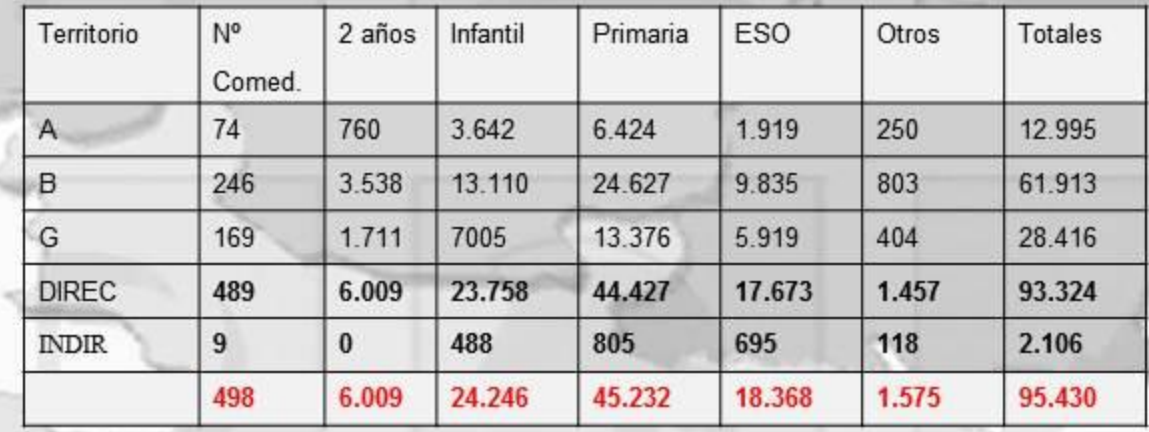

- Personal Dpto.: 350 Personal de cocina, responsables de comedor, Especialistas de apoyo educativo(EAE): HORARIO DE NO OBLIGADA PERMANENCIA
- Otros trabajadores a cargo del alumnado: empresas catering: Eurest, Gaska, Baska, Magui, Ausolan, asociaciones: Gautena (autismo), Kale dor Kayikó (socio-cultural gitana), monitores deportivos, ...

RIESGO ANTRÓPICO: Multitudes extraordinarias, alteración orden público , aplastamiento alumnado por avalancha

# Eventos extraordinarios: Celebración de carnavales 28 Febrero 2014 CEIP Zipiriñe HLHI (Bizkaia)

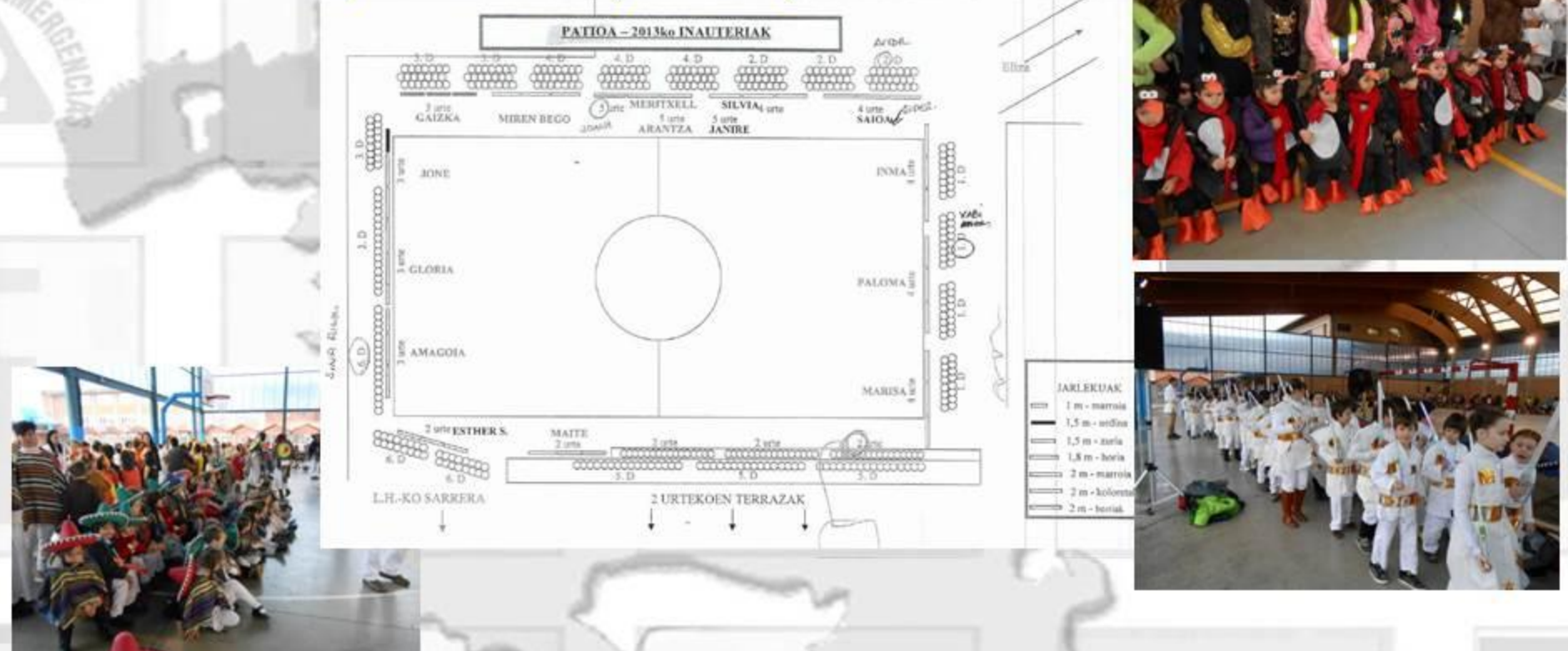

La asistencia prevista de personas aproximada es: - Alumnado (desde los 2 años de edad): 793 - Personal educativo: 71 - Familiares (600 familias): 1200 - TOTAL DE ASISTENTES: 2064 personas

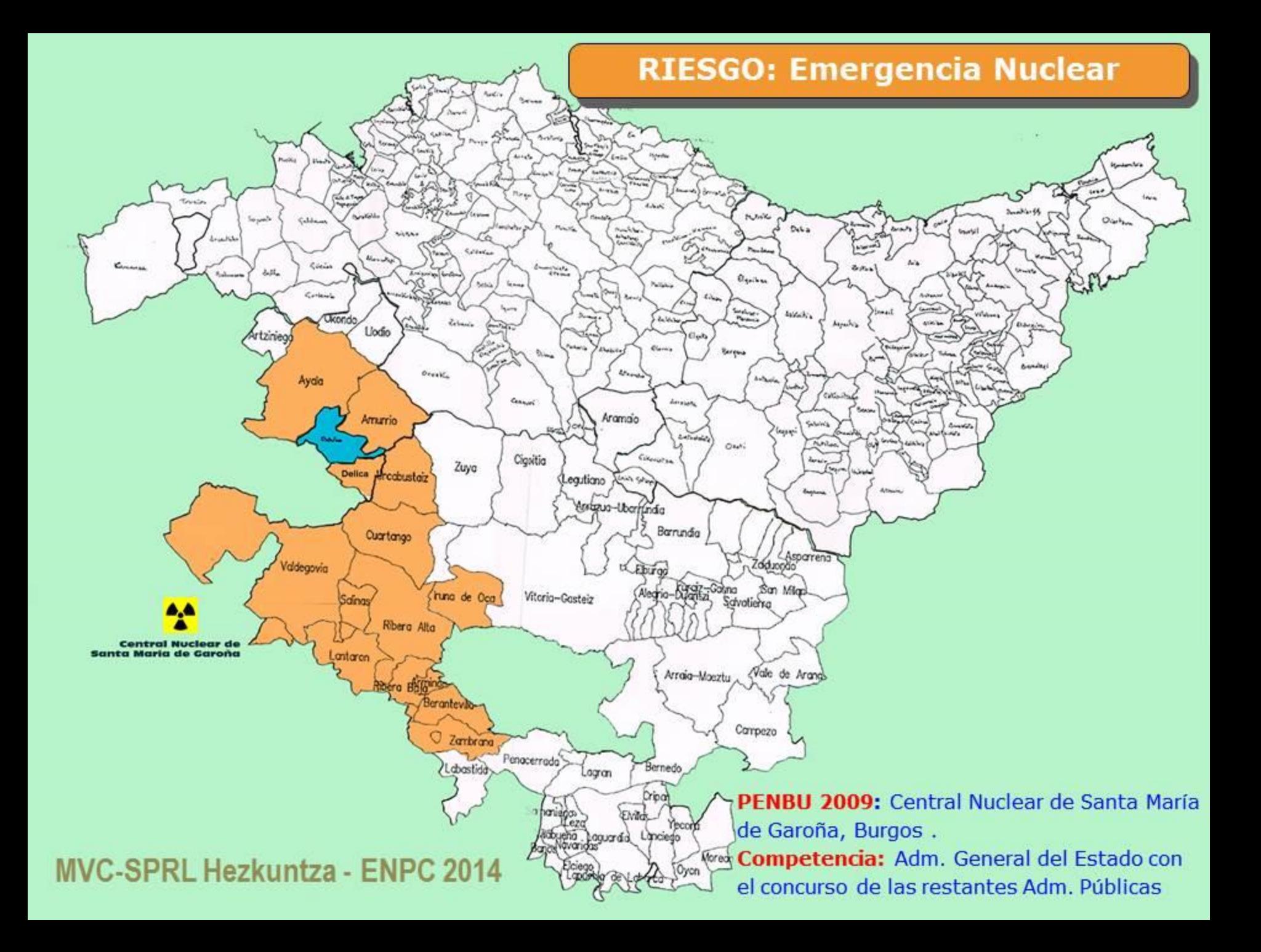

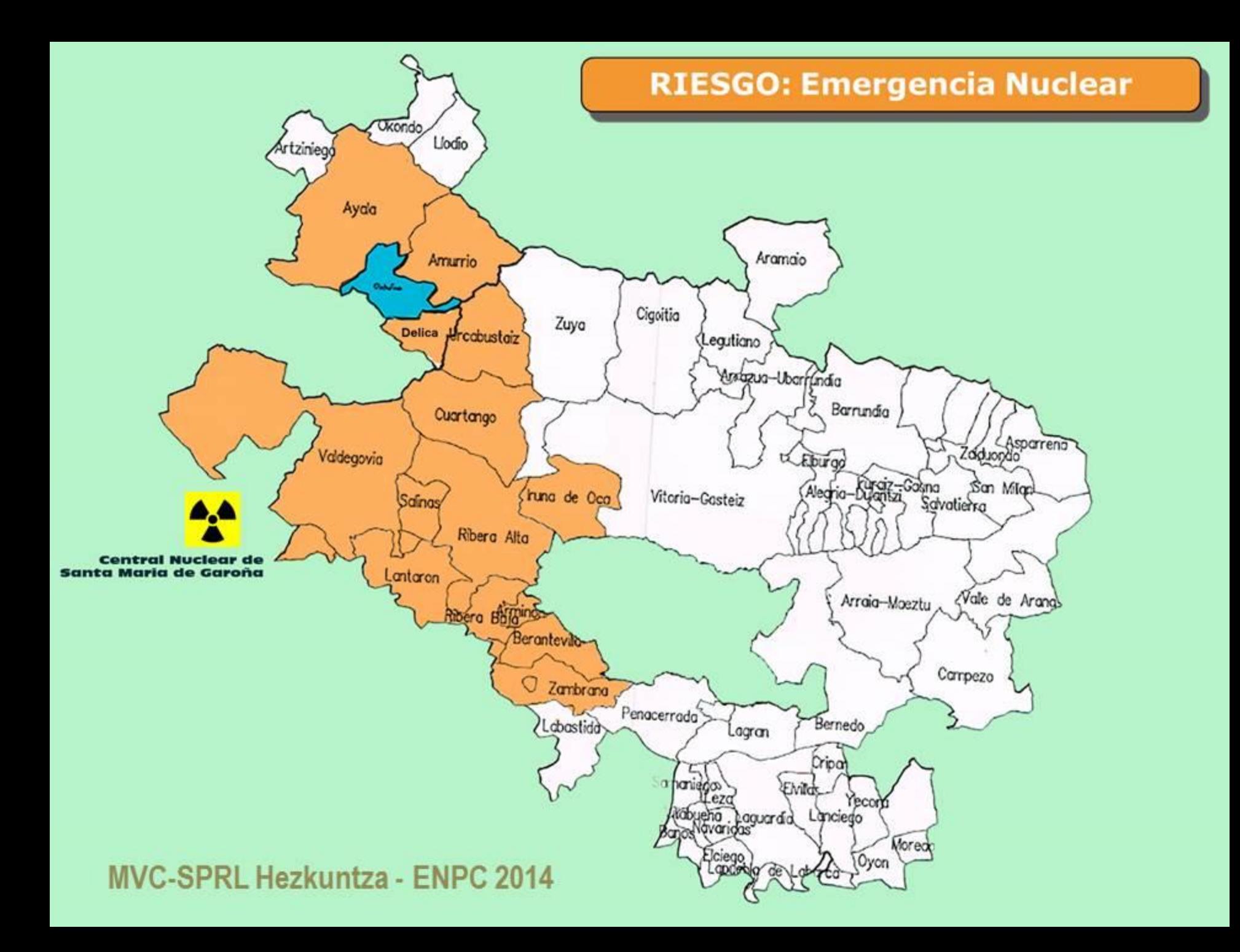

### **RIESGO: Emergencia Nuclear**

**MVC-SPRL Hezkuntza - ENPC 2014** 

# Municipios en Zonas planificación PENBU:

Zona I: (0 a 10 km) Medidas de protección urgentes. Valdegobía y Lantarón Zona II: (10 a 30 km) Medidas de protección de larga duración

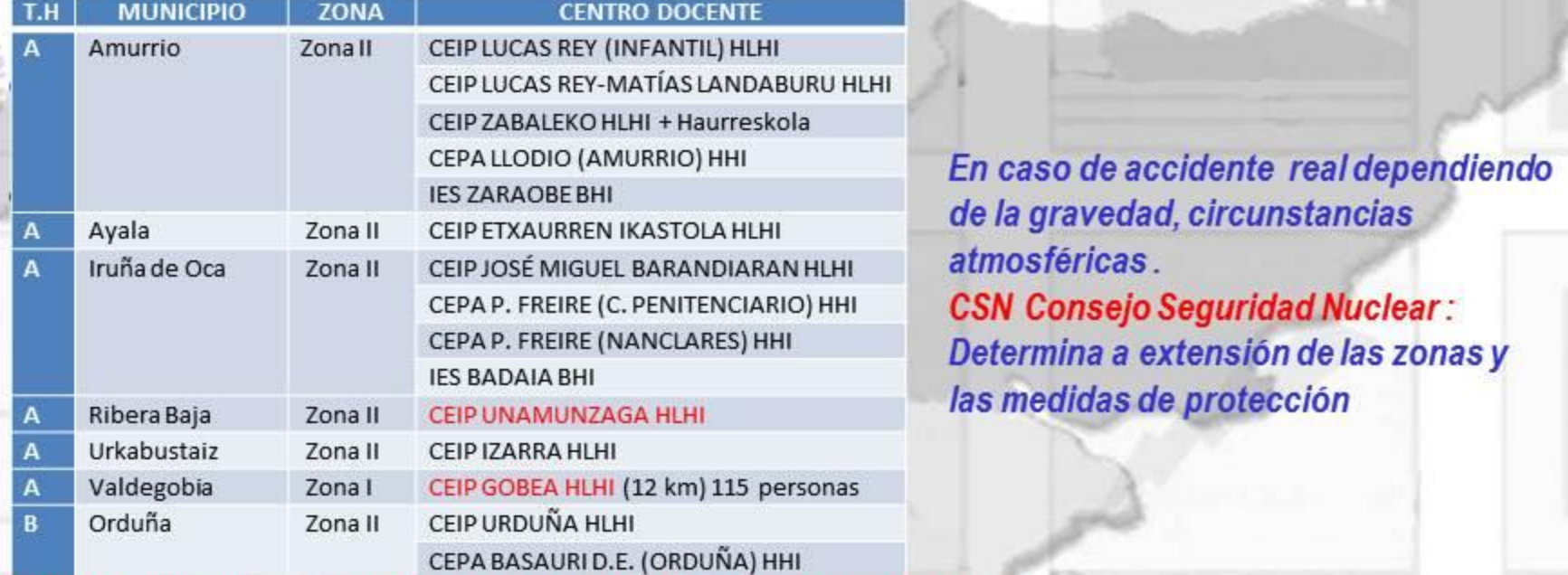

CAPV:13 Municipios 12 en T.H Araba: en 6 Centros docentes y 1 en TH Bizkaia PAMEN Zona I Valdegobía: Colaborar en desalojo de centro escolar

#### Accidentes previsibles y situaciones de emergencia

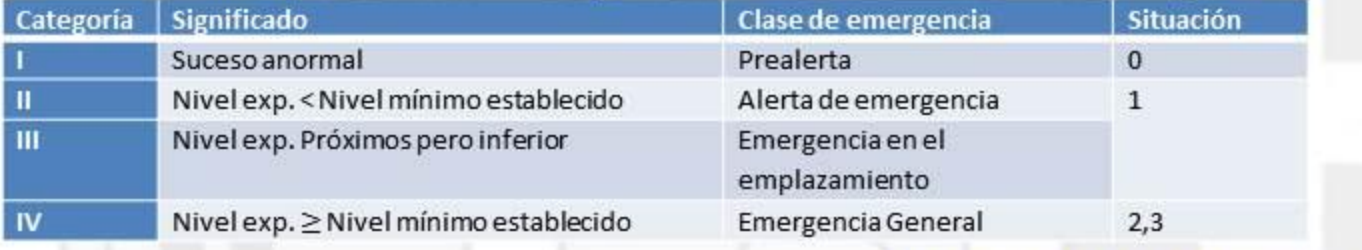

# Relación ORIENTATIVA medidas de protección que pueden ser aplicadas en cada situación: Alcance se declarara para zona determinada

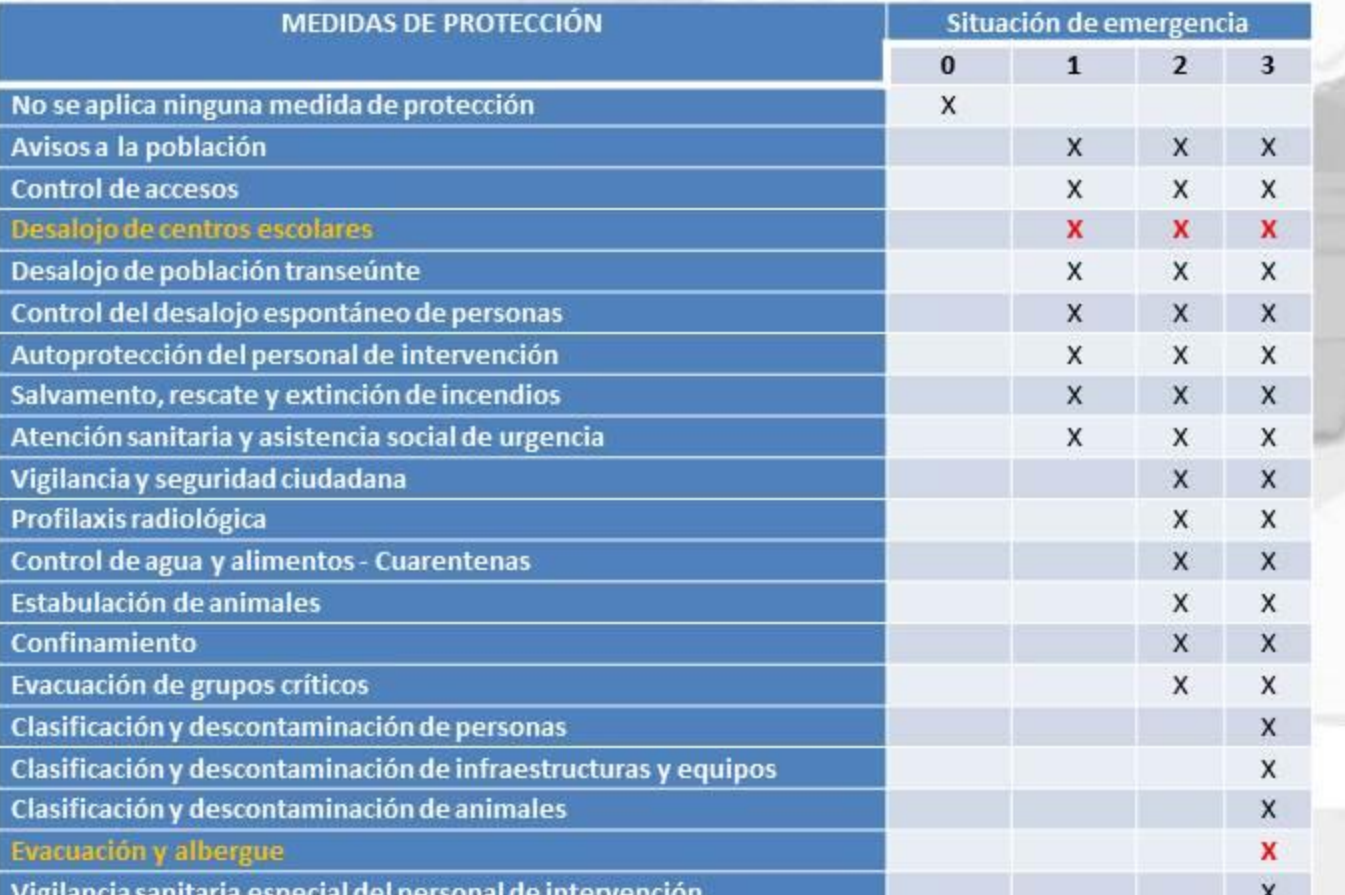

#### Decreto 277/2010-CAP. 6: PLAN EMERGENCIAS

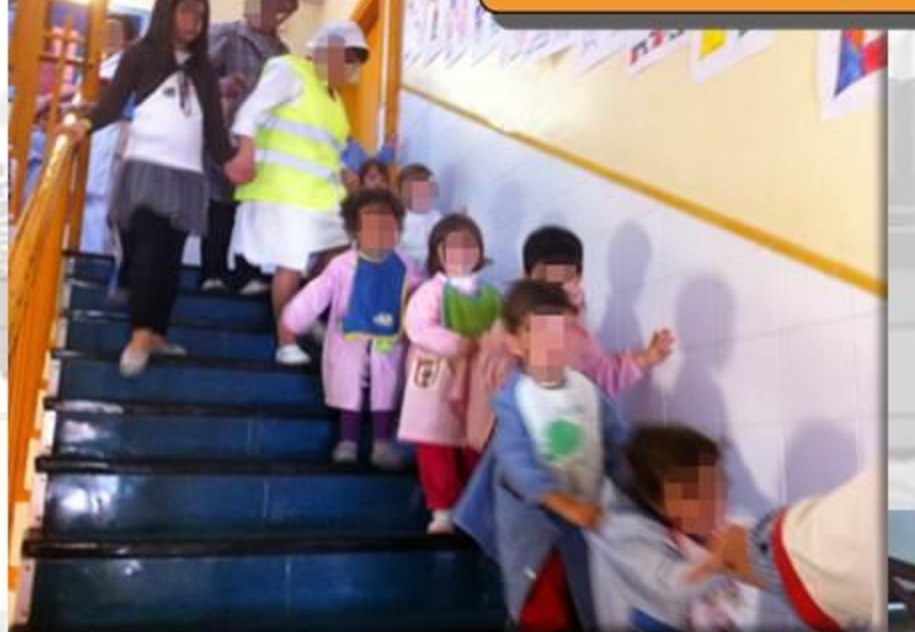

Garantizar: (Norma Vasca art 12)

- **Comunicación incidentes**
- Movilizar servicios de emergencia  $\bullet$
- Coordinación de servicios que ٠ permitan ejercicio del mando por autoridades competentes

Cuando llega la emergencia **NO** es tiempo de pensar como actuar

# si no de actuar como se ha pensado...

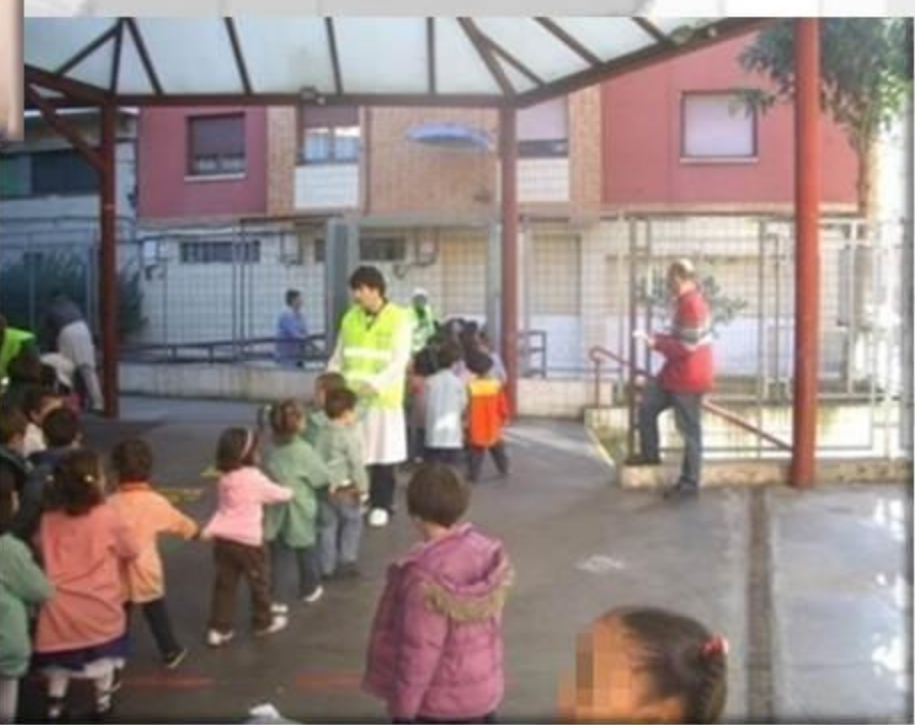

**MVC-SPRL Hezkuntza - ENPC 2014** 

#### Decreto 277/2010-CAP. 6: PLAN EMERGENCIAS

plazamiento

TIZ TONE MALASCAT

Herramienta Formulario web

formulario de acceso

#### 1) Identificación emergencia

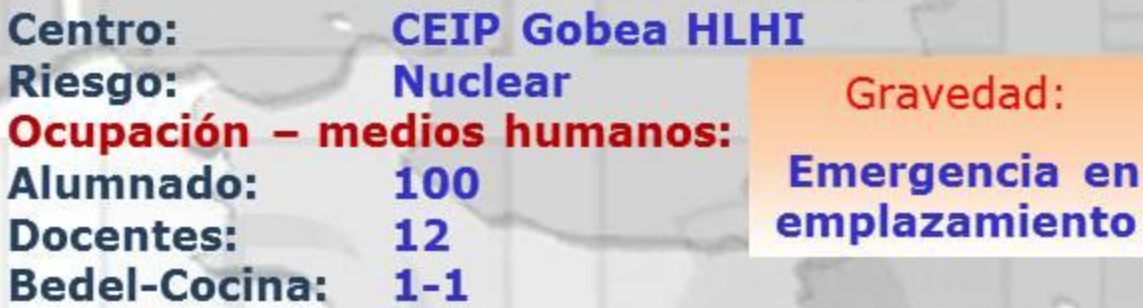

## 2) Medida protección: «Desalojo Centros Escolares» PENBU: Planifica- GCAT:Elabora PR- SPRL: Incorpora en PEIC

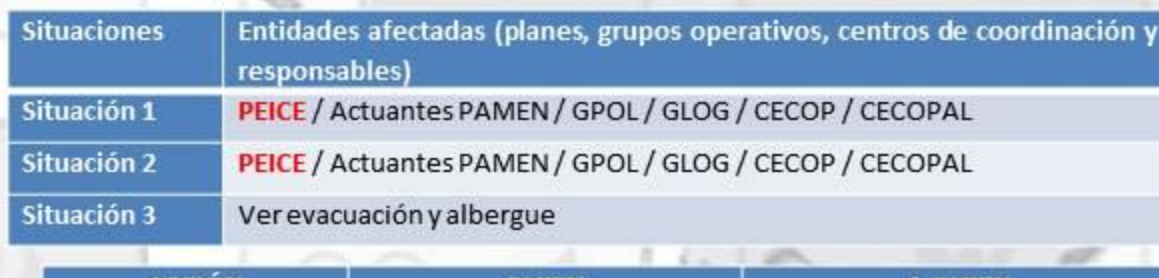

**ACCION QUIEN A QUIEN PEICE: Desalojo** SPRL + Centro siguiendo Informa a trabajadores, -as del pautas PENBU-PAMEN... centro

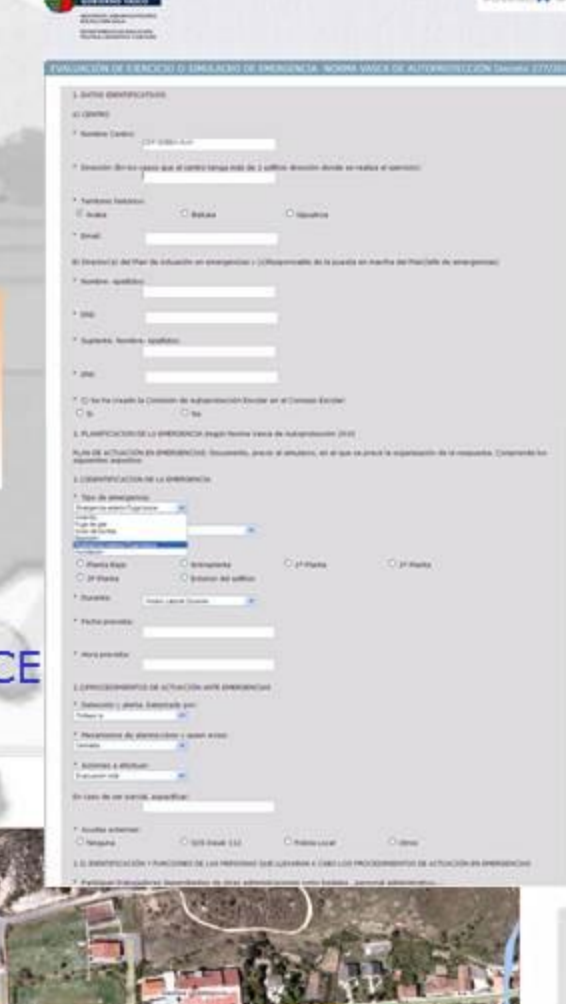

#### Decreto 277/2010-CAP. 6: PLAN EMERGENCIAS

#### 3) Procedimiento PENBU: PR CGT-09010 Desalojo centros escolares

#### Director del Plan: Delegado Gobierno en Castilla y León declara Situación 1,2:

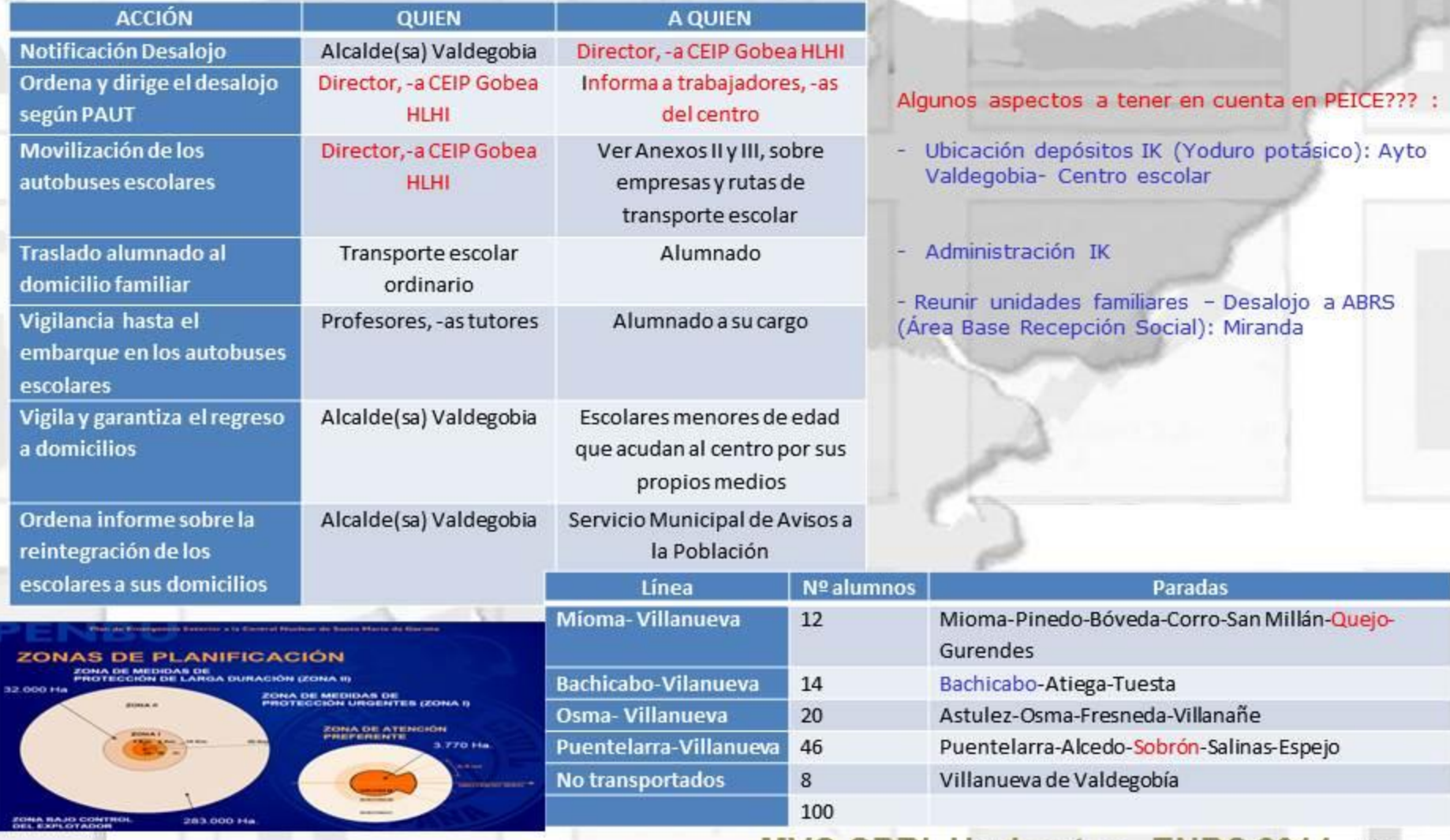

#### **MVC-SPRL Hezkuntza - ENPC 2014**  $+16$

Plan de Emergencia Exterior a la Central Nuclear de Santa María de Garoña

# **CENTROS DE COORDINACIÓN**

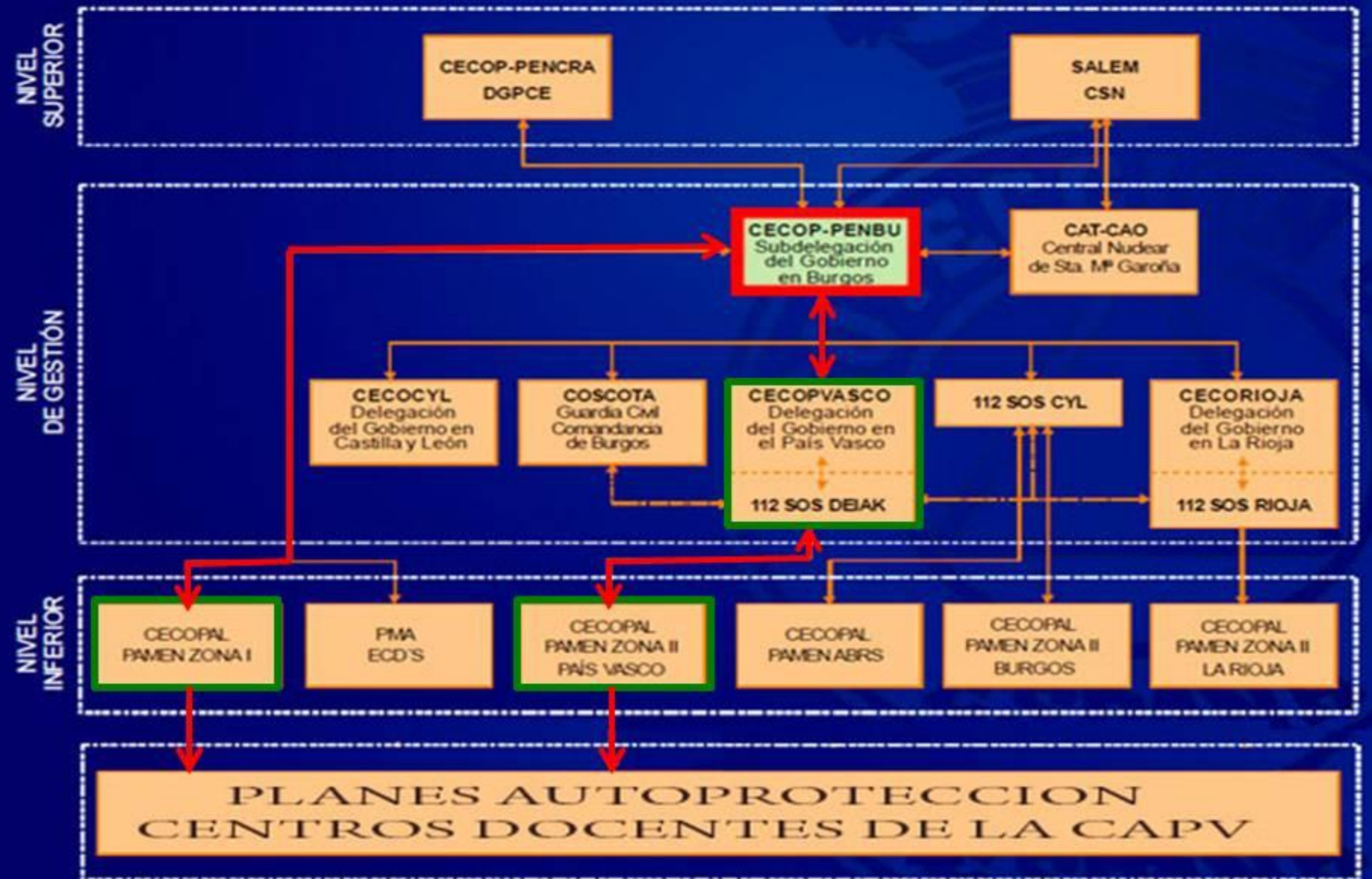

Decreto 277/2010-CAP. 7: Integración en otro plan de ámbito superior

#### **PENBU:** Notificación de la emergencia

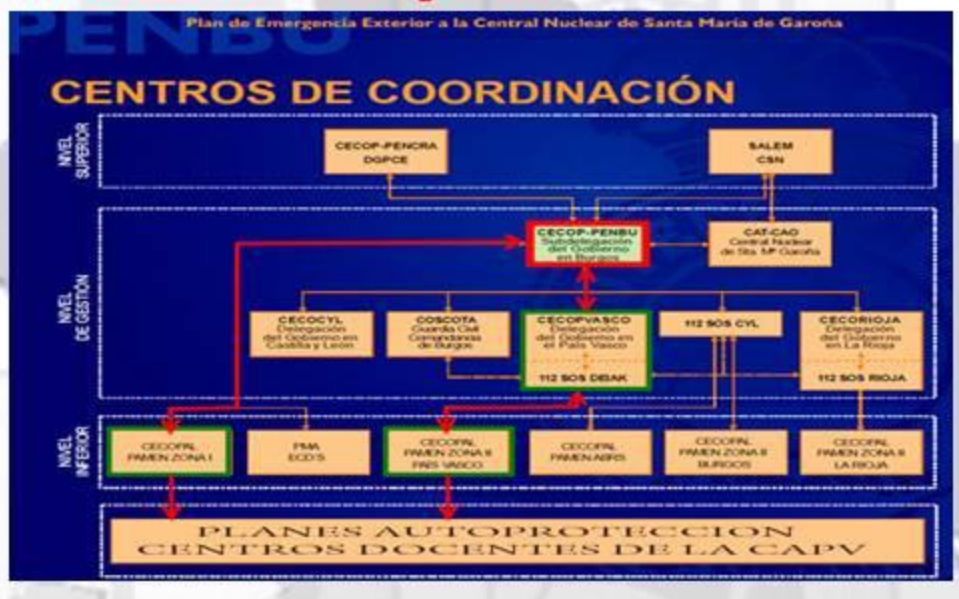

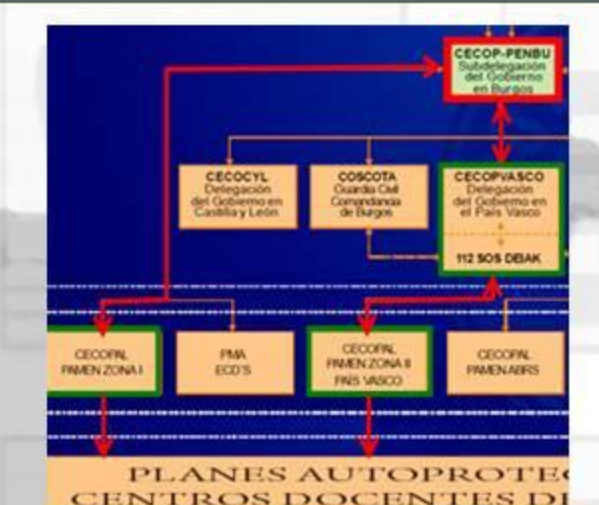

**DPTO SEGURIDAD GOBIERNO VASCO: Registro General de Planes de** Autoprotección de Euskadi, adscrito a la DAEM : correcto funcionamiento del Sistema Vasco de Atención de Emergencias

**CENTRO DOCENTE:** Autoridades locales comunican al Centro- Profesorado y

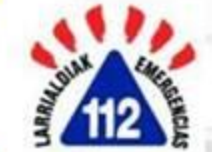

Coordinación entre dirección PAUT y Plan de Protección civil donde se integre el PAUT:

Formas de colaboración de la Organización de Autoprotección con los Planes y las actuaciones del sistema público de Protección Civil

> Dpto, de Educación se pone a disposición del Plan de Protección correspondiente